### **Noto Sans Khmer UI Proposal**

The original Noto Sans Khmer UI has no GPOS so marks in general are poorly placed. Nothing is done to handle above base mark stacking. Below base stacking is handled by laying marks side by side:

Original UI 
$$
\overline{Q}_1
$$
 Document  $\overline{Q}$ 

In most cases the marks are in order from left to right, but in some situations where the first mark swings below the base to the right the second mark is placed to the left:

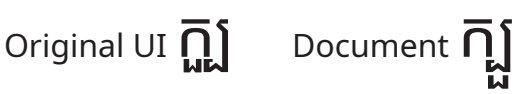

This makes it fit the vertical metrics, but is visually odd. However, the Windows Khmer UI font does the same thing so most users probably wouldn't be too surprised.

### **Proposed Option #1**

Follow the original Noto Sans Khmer UI with additional refinement to letterforms, spacing, and GPOS. Add above base rules that are missing from the original. The following examples for Option 1 have not yet implemented all the side by side mark layout.

Pros: Consistent with the original version.

Cons: Side by side mark placement is odd. This also requires additional condensed forms of all below base marks to make them fit side by side. More substitution and positioning rules are required to handle the side by side marks.

### **Proposed Option #2**

Shift the baseline up to fit the most common four level stacks (base-above-below-below). Slightly condense the body height and adjust marks. The following examples for Option 2 have only shifted the baseline. Without other adjustments some above base marks will still show as cut off.

Pros: Will accomodate many common sequences without requiring any adjustments. Will accomodate more sequences with just minor adjustments. Cons: Baseline won't match if mixed with another script like Noto Sans UI Roman.

Examples:

In general most text won't have a lot of marks that go outside the bounding box, but when they do it is more common to have multiple below base marks than multiple above base marks.

រុ

Two below base consonants plus a vowel marker:

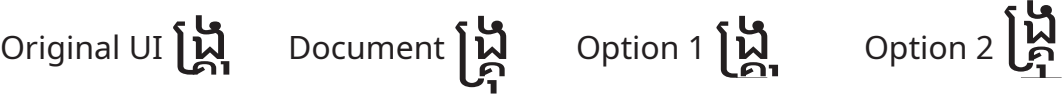

Two above base marks:

Original UI 
$$
\overrightarrow{h}
$$
 Document  $\overrightarrow{h}$  Option 1  $\overrightarrow{h}$  Option 2  $\overrightarrow{h}$ 

Rare example with two above base marks and two below base marks. Option 2 requires some adjustments to above base marks.

Original UI 
$$
\overrightarrow{U}
$$
 Document  $\overrightarrow{U}$  Option 1  $\overrightarrow{U}$  Option 2  $\overrightarrow{U}$ 

A common 4 level stack. Option 2 requires slight adjustment to above base marks.

Original UI  $\overrightarrow{0}$  Document  $\overrightarrow{0}$  Option 1  $\overrightarrow{0}$  Option 2  $\overrightarrow{0}$ 

The following is a selection of common sequences that can be problematic in a UI setting:

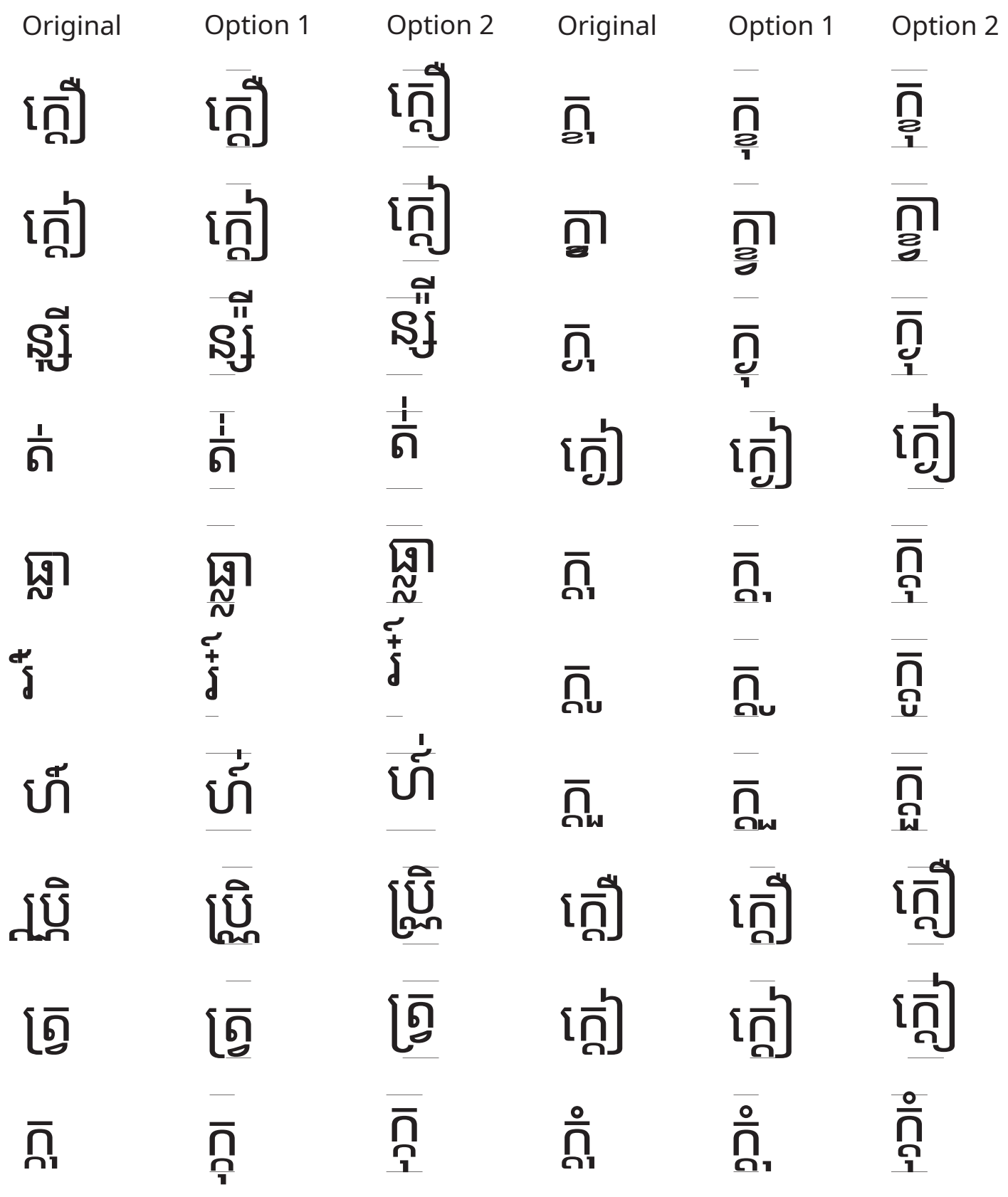

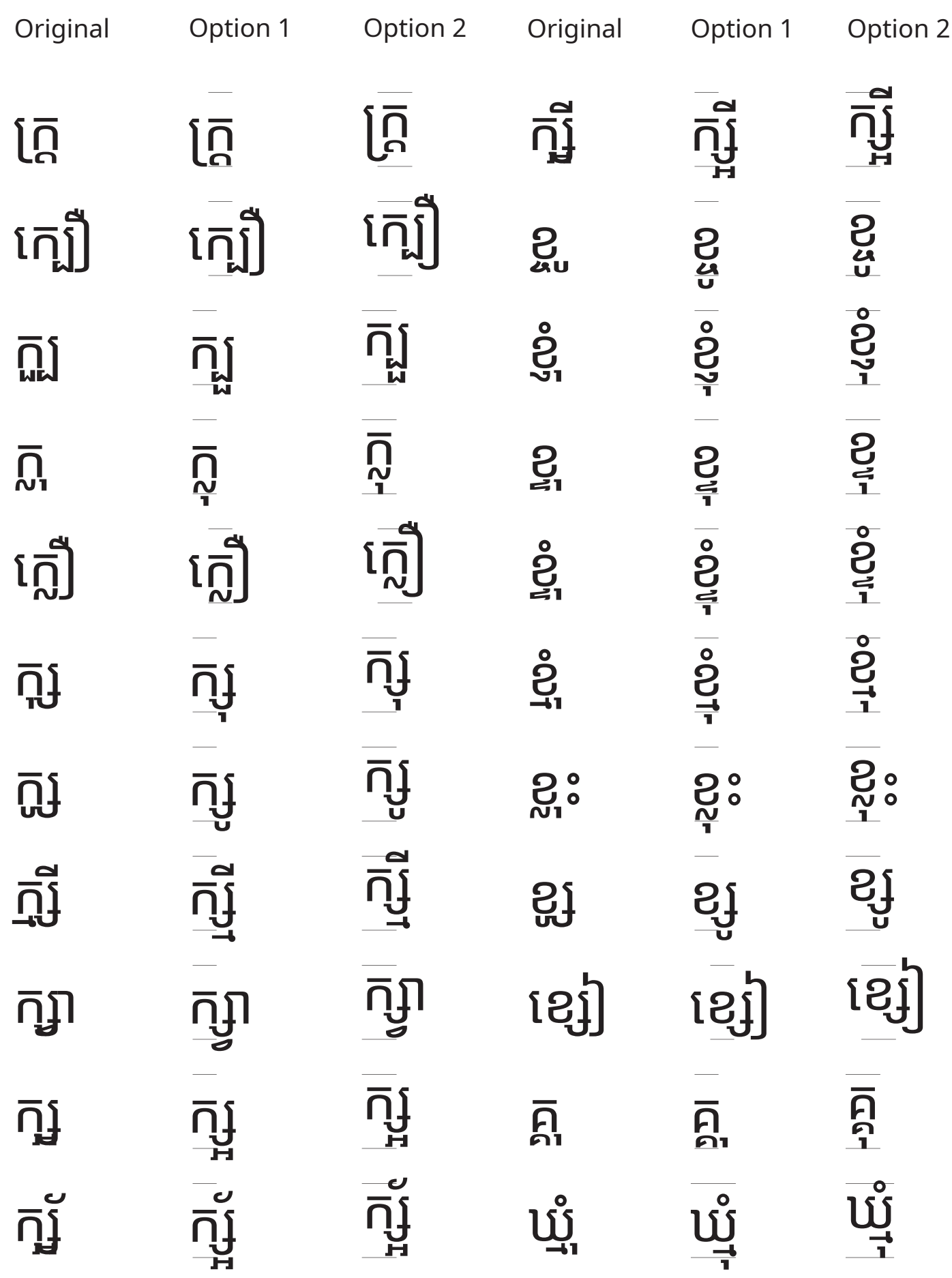

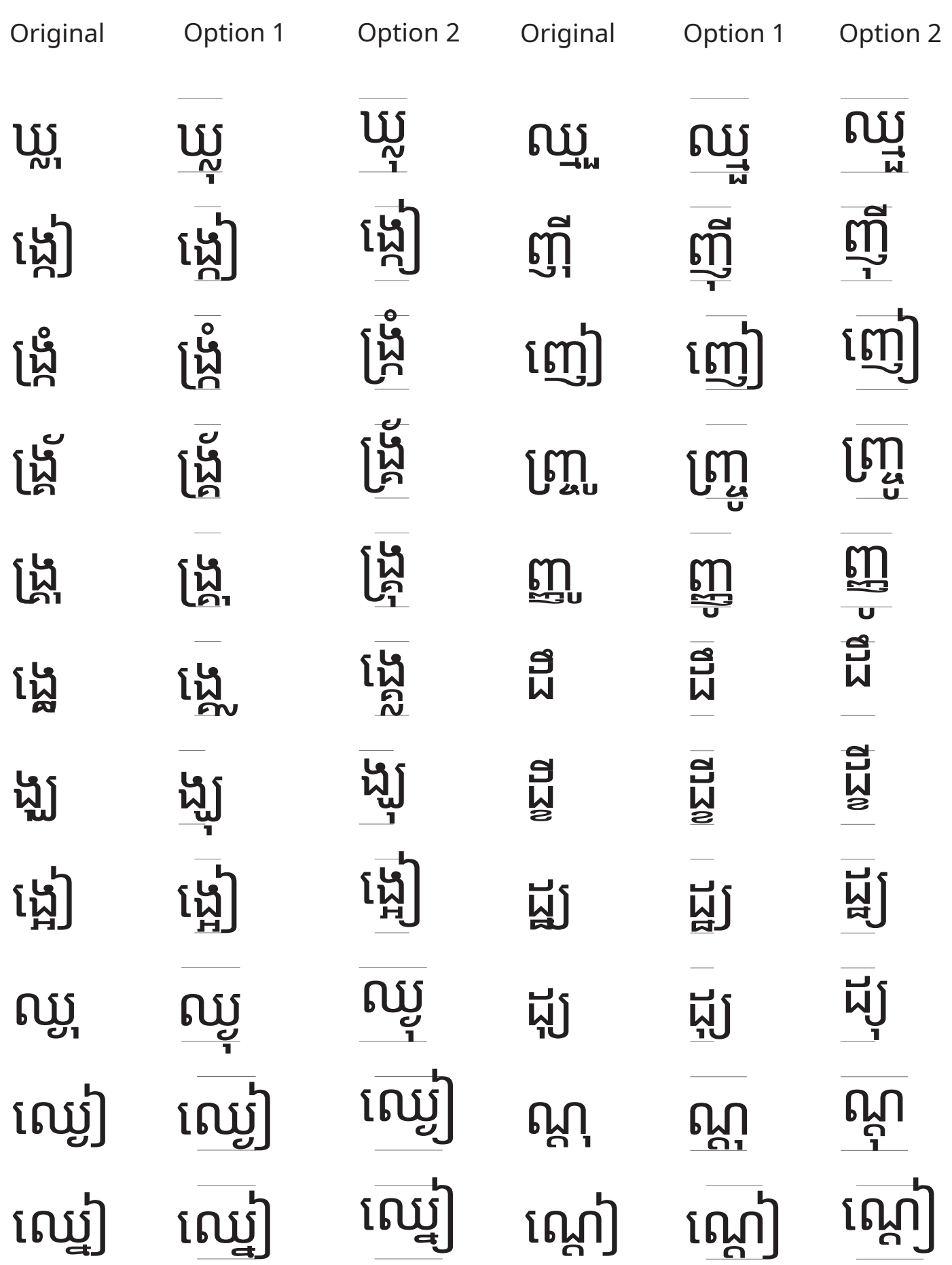

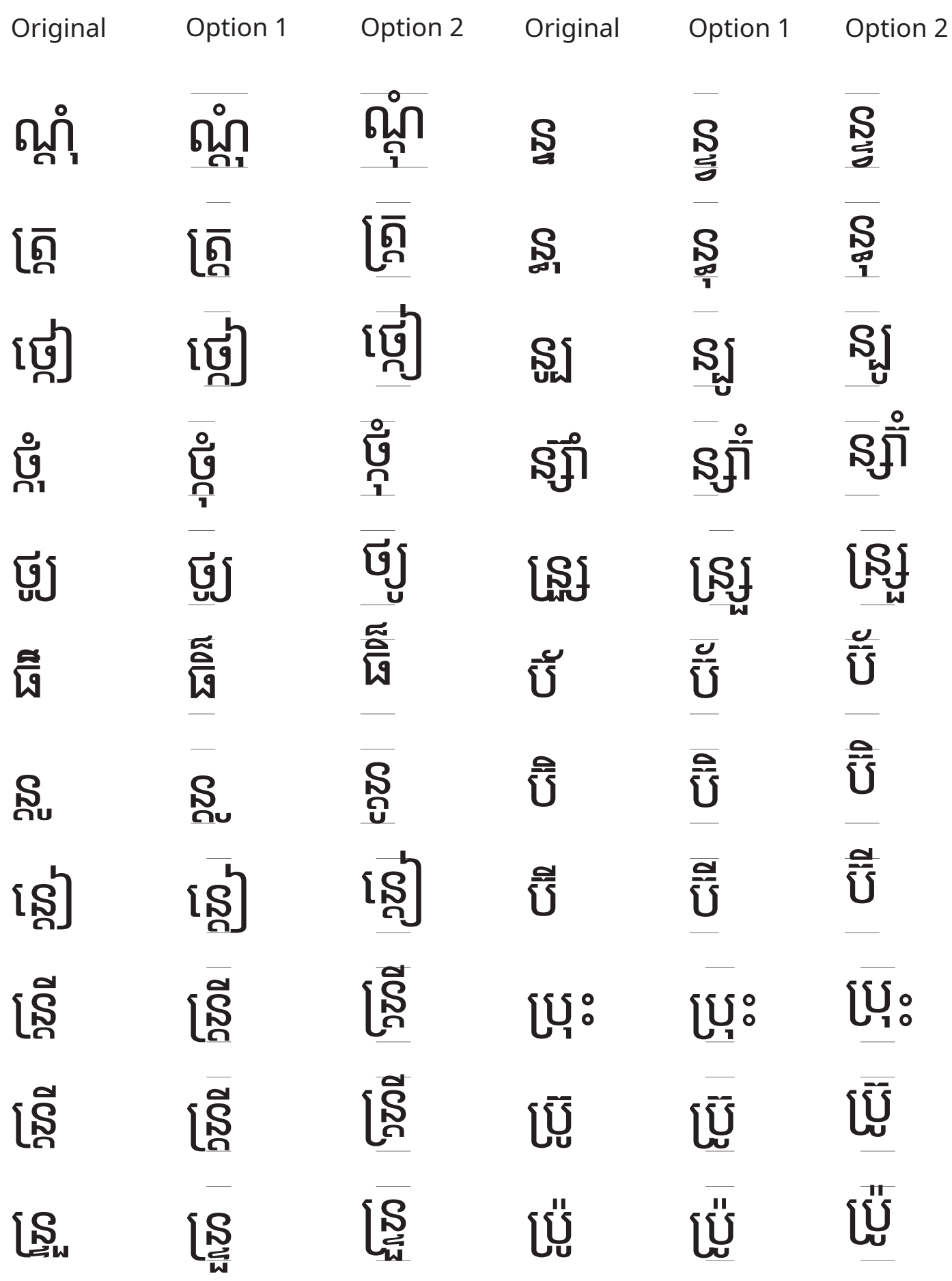

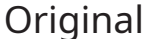

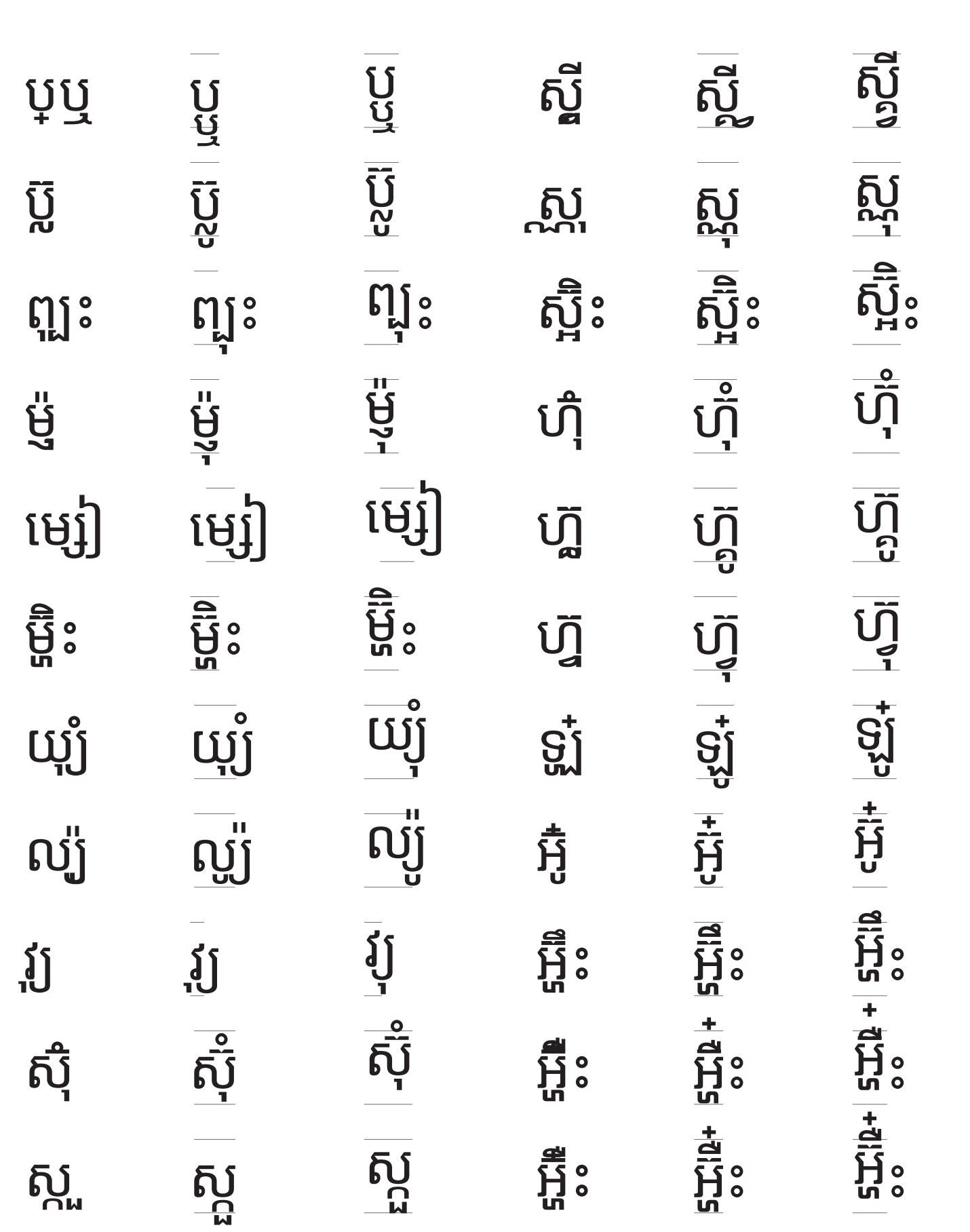

Original Option 1 Option 2 Original Option 1 Option 2

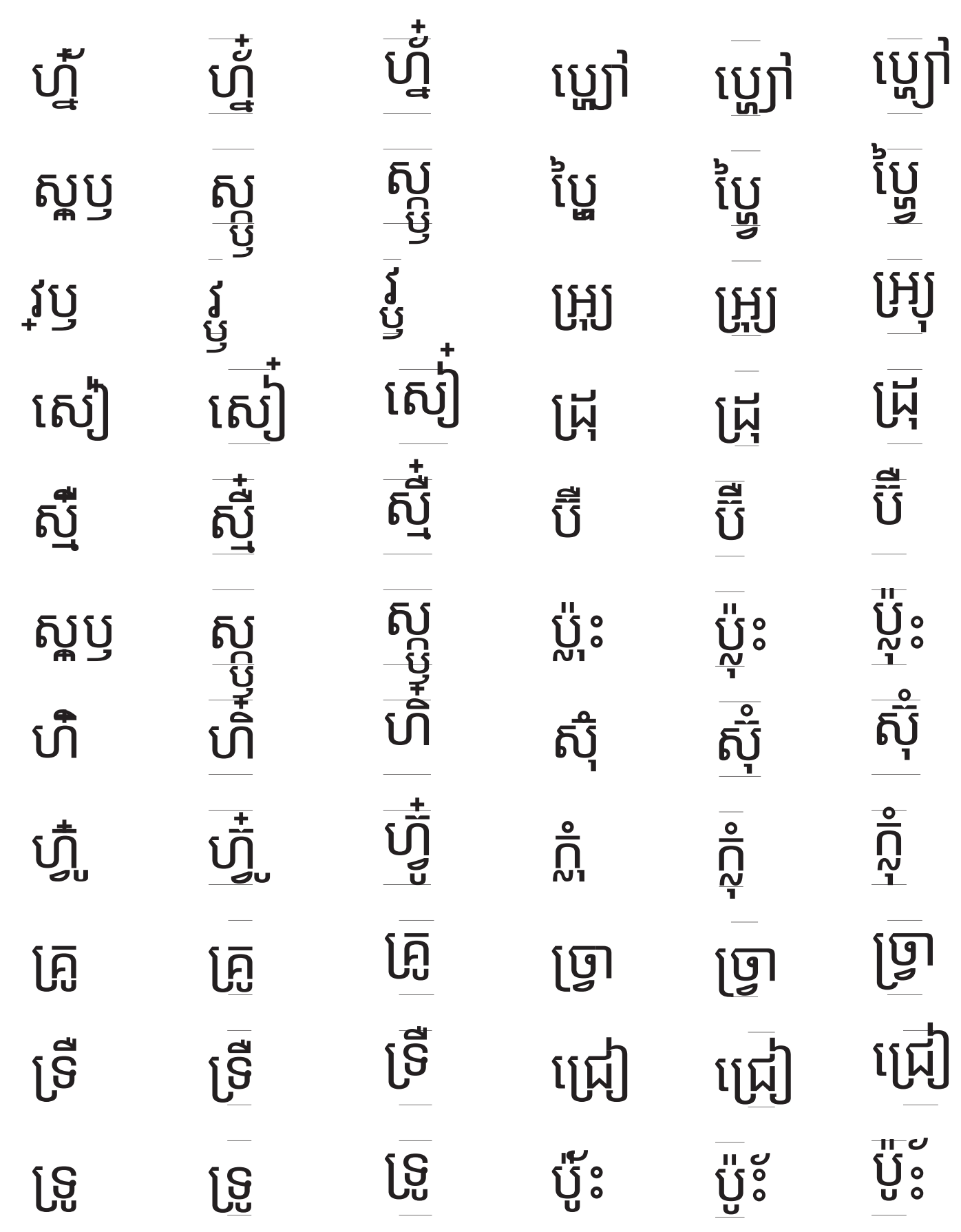

Selection of UI strings from Windows 7 with Noto Sans Khmer UI Option #1 Most items fit into the vertical metrics without any adjustments.

កម្រតពណខ្មោខ្ពស Windows ចាស់ពីមុន ការ្យេបចគរូរចនា មជ្ឈមណ្ឌលសម្លរួ ការប្រើ វចិត្រសាលនៃគ្រឿងបន្ទាប់បន្សដែសថ គ្រប់គ្រងព័ ត៌ មានបញ្ជាក់ អត្ត សញ្ញាណ Windows របស់អ្ន ក។ បង្ហាញហ្កាតជេដដេសថប ដេលបានតម្លេងលេកុញ្ញទររបសអ្នក។ ស្វែង យល់អំ ពី លក្ខ ណៈពិសេ សរបស់ Windows និងចាប់ផ្តើមប្រេពួកវា។ បង្កើតគណនអ្នកប្រេសម្រាបអ្នកដទេដែលនងប្រេកុញទរនេះ។<br>———————————————————— គ្រឿង&បន្ទាប់បន្សំ លំនាំដើមនៃ Windows Windows ខ្មៅ ប៊ីបលំនំាដើម - double above marks not very common

# ការផ្ដល់ដំណង់នៅពេលមានសារថ្ម ស្បែវភៅទនាកទនដ

### ជ្រេសអាយខុន និងការជូនដំណងណាមួយ

In the majority of cases that do not fit it is because of a below base vowel mark.

ដែលចេញមកនៅក្នុងតបនជូនដំណង។<br>———————————————————

សូ មជ្រើ សរសក ើ ្បួន្បួ ហៅទូរស័ព្ទរបស់អ្ន កនិងកា រកំ ណត់ ម៉ូដឹ ម។ ប្តូរូការកំណត់របស់អ្នកតាមចំណង់ ដូចជាការកំណត់ប៊ូតុង <u>ល្បឿនចុចពរដ</u>ង

ការសង្គ្រោះ ឯកសារ

ឡុ កចេញពីWindows

បញ្ជូលហាតវែររបស់ Windows

<u>សមដេលបានបង្ហាប (បានហ្សូប)</u>

Windows ខ្មៅ

 $\widetilde{\mathfrak{w}}\widetilde{\mathsf{snr}}\widetilde{\mathsf{t}}\widetilde{\mathsf{rs}}$  Windows

គ្រឿង&្សន្ទាប់បន្ស

បង្កេតគណនិអ្នកប្រើសម្រាប់អ្នកដទៃដែលនិងប្រើកុញ្យទ័រនេ<sub>ះ</sub>។<br>————————————————————

និងចាប់ផ្តេមប្រើពួកវា*។*<br>————————

ស្វែងយល់អំពិលក្ខណ<sub>:</sub>ពិសេសរបស់ Windows

បង្ហាញហ្កាតជេដដែសថប ដែលបានតម្លើងលើកុំព្យូទ័ររបស់អ្នក។<br>—————————————————————————————

គ្រប់គ្រងព័តមានបញ្ជាក់អត្តសញ្ញាណ Windows របស់អ្នក។

វិចិត្រសាលនៃគ្រឿងបន្ទាប់បន្សំដែសថ<br>——————————————————

មជ្ឈមណ្ឌលសម្លរួ ការប្រើ

Windows ចាស់ពីមុន ការៀបចំគំរូរចនា<br>——————

## កម្រិតពណខ្មៅខ្ពស់<br>——————————

Selection of UI strings from Windows 7 with Noto Sans Khmer UI Option #2 Multiple below base stacking fits into the bounding box without any adjustments or side by side layout. This option results in some above base marks being cut off which could be remedied by slightly condensing the body height and marks and repositioning marks closer to the body.

ឡុកចេញពី Windows បញ្ជូលហាតវែររបស់ Windows សមដែលបានបង្ហាប់ <sub>(</sub>បានហ្សុប<sub>)</sub>

ល្បឿនចុ ចពីរដង

ការសង្គ្រោ<sub>ះ</sub>ឯកសារ

សូមជ្រេសរើសក្បួនហៅទូរស័ព្ទរបស់អ្នកនិងការកំណត់ម៉ូដម។<br>————————————————————————— ប្តូរការកំណត់របស់អ្នកតាមចំណង ដូចជាការកំណត់ប៊ូតុង

ដែលចេញមកនៅក្នុងតំបន់ជូនដំណង។<br>\_\_\_\_ \_\_\_\_\_\_ \_ -

ជ្រើ សអាយខុ ន និងកា រជូនដំ ណឹងណាមួ យ

សៀវភៅទំនាក់ទំនង<br>————————

ការផ្ដល់ដំណឹងនៅពេលមានសារថ្ម<br>———————————————

ប៊ីប លនាំ ំដើម - double above marks not very common

### Noto Sans Khmer UI original

ខ្ញុំត្មារឿងតបោកដំរីសApsaras and Buddhism កាលពីព្រេងនាយមានសេ្តច ត្មាតមួយមានពួកពលបរិវារជាច្រើនអាស្រ័យនៅក្នុងព្រៃភ្នំ យបមួយ់ សេ្តចត្មាតនោះដេក ទៅយល់សប្តិឃើញថាបានចាប់សេ្តចដំរីស។ from Battambang to Phnom Penhពួកសេនារេហ៏ពលក៏ហើរសំដៅទៅលំនៅសេ្តចដំរីសនោះ ដល់ហើយក៏ស្រែកហៅ សេ្តចដំរីសថា បងដំរី! ម្ចាស់យើងឲ្យហៅបងដំរីឯងទៅឯលំនៅយើង

Option #1

ខ្ញុំត្មារៀងតបោកដំរីសApsaras and Buddhism កាលពីព្រេងនាយមានស្តេច ត្មាតមួយមានពួកពលបរវារជាច្រេនអាស្រយនៅក្នុងព្រេភ្ន យបមួយស្ដេចត្មាតនោះដេក ទៅយល់សប្តិឃើញថាបានចាប់ស្តេចដំរីស។ from Battambang to Phnom Penhពួកសេនារេហ៊ីពលក៏ហើរសំដៅទៅលំនៅស្ដេចដំរីសនោះ ដល់ហើយក៏ស្រែកហៅ ស្ដេចដីរសថា បងដីរ! ម្ចាសយេងឲ្យហៅបងដីរឯងទៅឯលំនៅយើង

Option #2 - Shift baseline up ខ្ញុំត្មារៀងតបោកដំរីស $_{\sf A}$ psaras and Buddhism កាលពីព្រេងនាយមានស្តេច ត្មាតមួយមានពួកពលបរវារជាច្រេនអាស្រ័យនៅក្នុងព្រៃភ្ន យប់មួយស្ដេចត្មាតនោ<sub>ះ</sub>ដេក ទៅយល់សប្តូឃើញថាបានចាប់ស្តេចដីរស។ from Battambang to Phnom Penhពួកសេនារេហ៍ពលក៏ហើរសំដៅទៅលំនៅស្ដេចដំរីសនោ<sub>ះ</sub> ដល់ហើយក៏ស្រែកហៅ ស្ដេចដ៏រសថា បងដំរីរុ ម្ចាស់យេងឲ្យហៅបងដ៏រីឯងទៅឯលនៅយើ